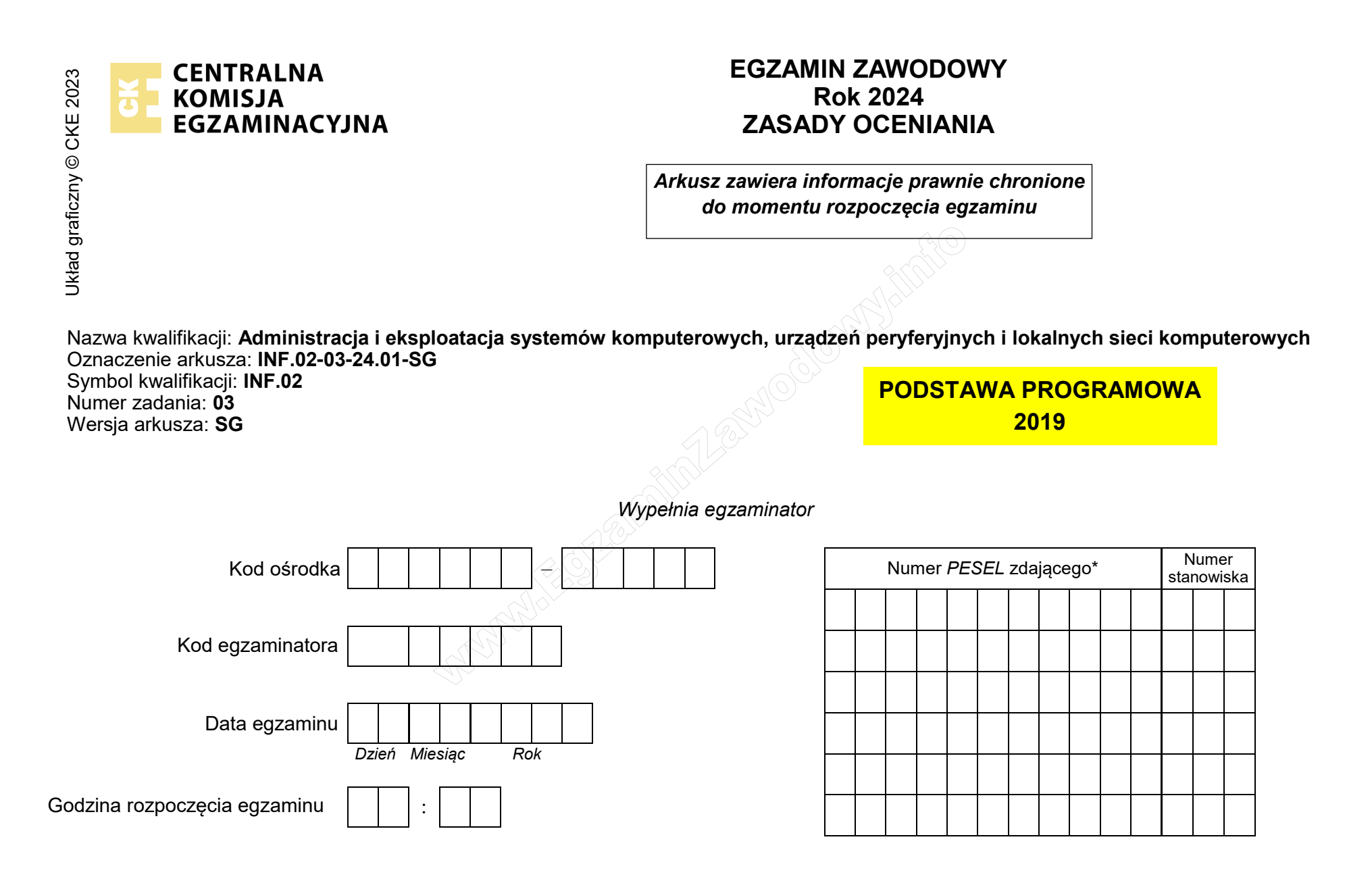

\* w przypadku braku numeru *PESEL* – seria i numer paszportu lub innego dokumentu potwierdzającego tożsamość

## **Egzaminatorze!**

- − Oceniaj prace zdających rzetelnie i z zaangażowaniem. Dokumentuj wyniki oceny.
- − Stosuj przyjęte zasady oceniania w sposób obiektywny.
- − Jeżeli zdający, wykonując zadanie egzaminacyjne, uzyskuje inne rezultaty albo pożądane rezultaty uzyskuje w inny sposób niż uwzględniony w zasadach oceniania lub przedstawia nietypowe rozwiązanie, ale zgodnie ze sztuką w zawodzie, to nadal oceniaj zgodnie z kryteriami zawartymi w zasadach oceniania. Informacje o tym, że zasady oceniania nie przewidują zaistniałej sytuacji, przekaż niezwłocznie w formie pisemnej notatki do Przewodniczącego Zespołu Egzaminacyjnego z prośbą o przekazanie jej do Okręgowej Komisji Egzaminacyjnej. Notatka może być sporządzona odręcznie w trybie roboczym.

NAJALONG

− Informuj przewodniczącego zespołu nadzorującego o wszystkich nieprawidłowościach zaistniałych w trakcie egzaminu, w tym w szczególności o naruszeniach przepisów bezpieczeństwa i higieny pracy i o podejrzeniach niesamodzielności w wykonaniu zadania przez zdającego.

 $\sqrt{2}$ 

 $\overline{\phantom{a}}$  $\top$ ┱ ─────────

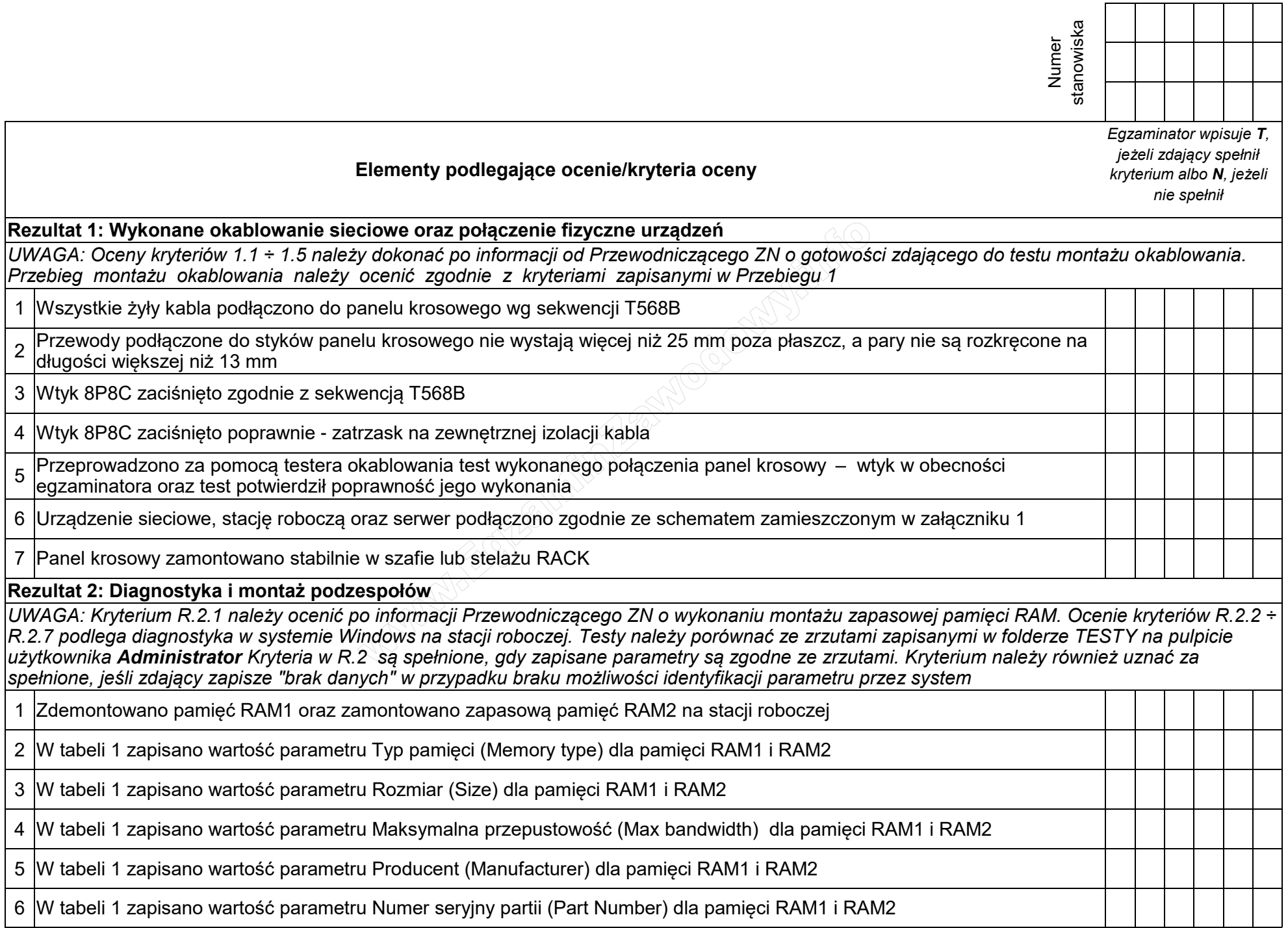

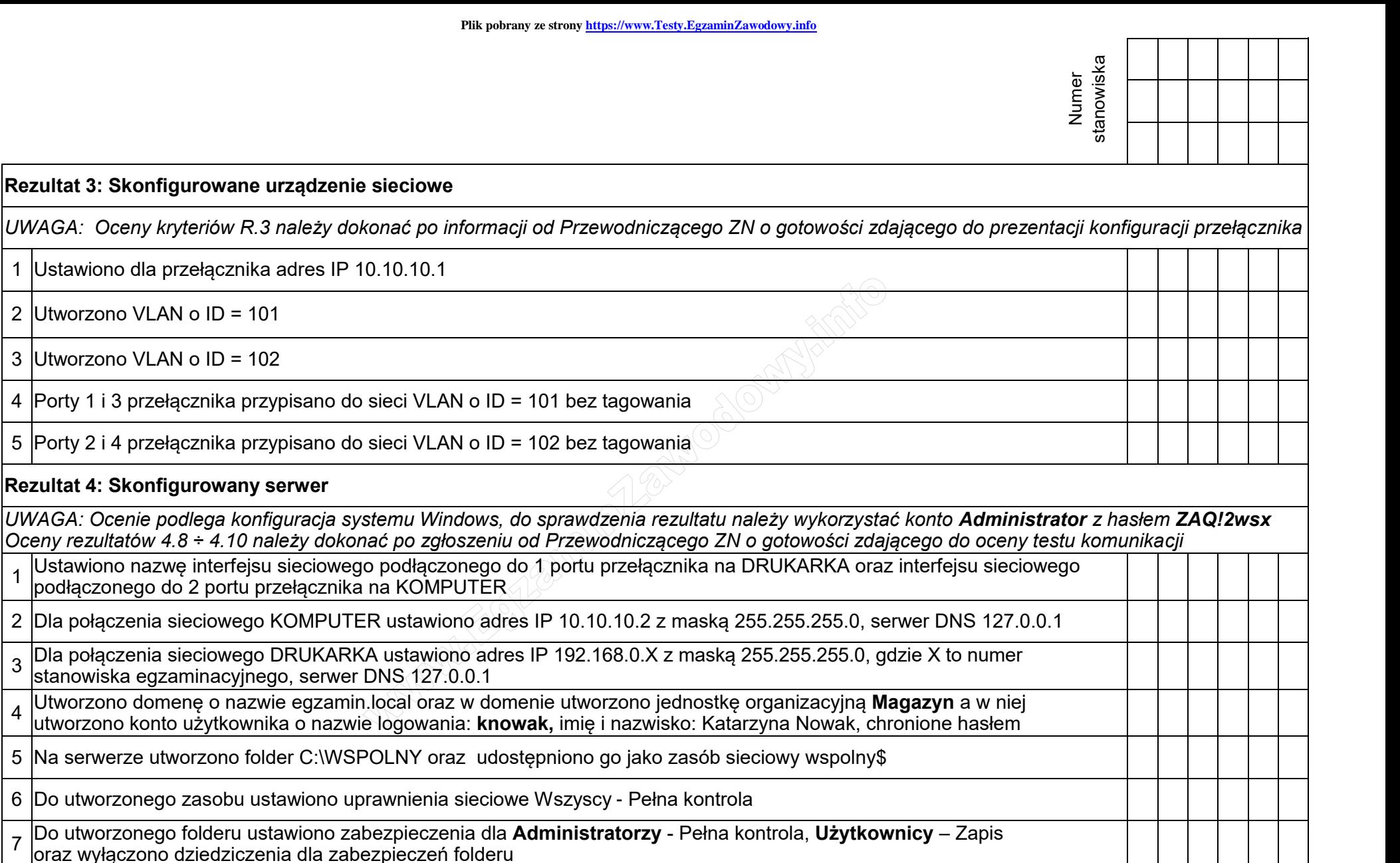

8 |Sprawdzono komunikację serwera z drukarką za pomocą polecenia systemowego oraz uzyskano odpowiedź dla polecenia<br>8 lpp. ping 102,168,0,200 np. ping 192.168.0.200

g Sprawdzono komunikację serwera z przełącznikiem za pomocą polecenia systemowego oraz uzyskano odpowiedź dla<br>Prelecenie np. ning 10,10,10,1 polecenia np. ping 10.10.10.1

10 Sprawdzono komunikację serwera ze stacją roboczą. Uzyskano odpowiedź dla polecenia ping 10.10.10.3

1 Ustawiono dla przełącznika adres

2 Utworzono VLAN o ID = 101

3 Utworzono VLAN o ID = 102

**Rezultat 4: Skonfigurowany serwer** 

1

3

4

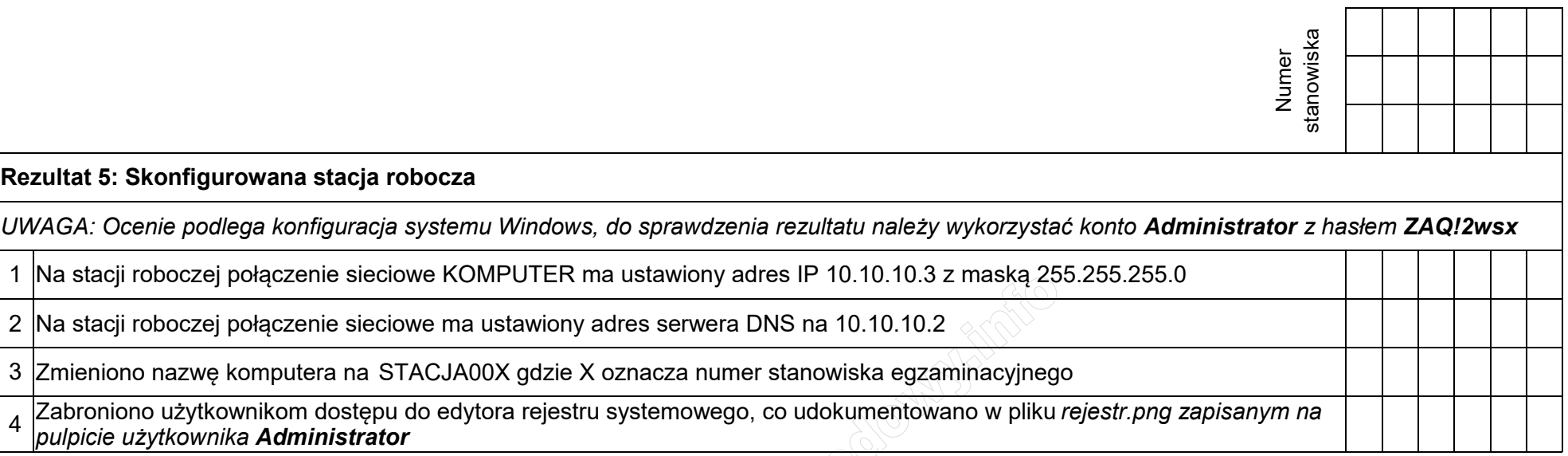

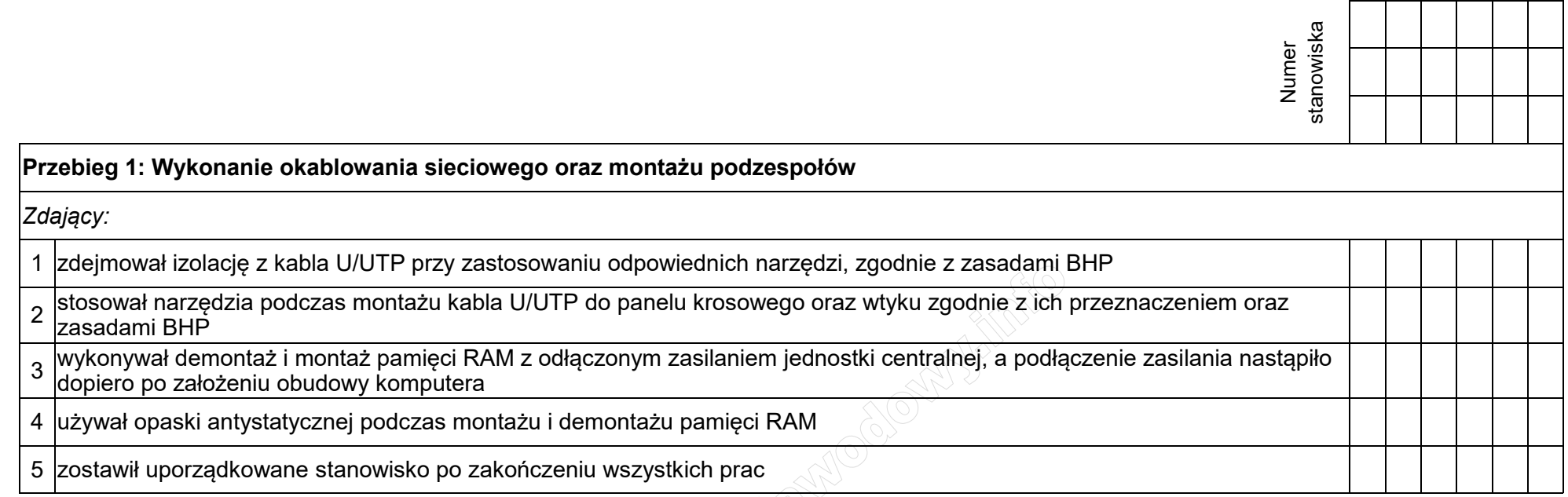

Egzaminator ……………………………………………………………………………. ..........................................................................

*imię i nazwisko data i czytelny podpis*

## **Załącznik 1. Schemat połączenia urządzeń**

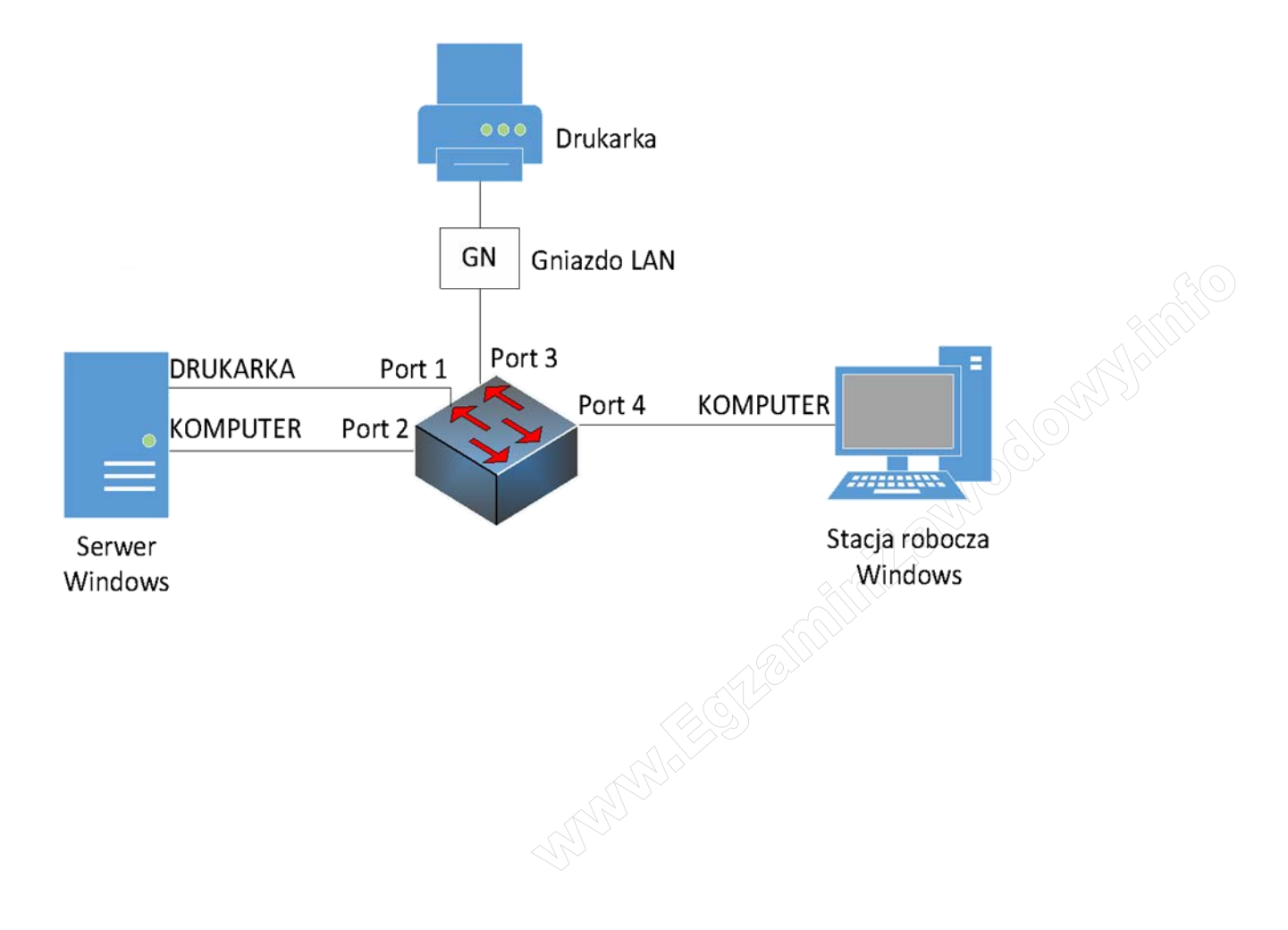